#### **NAME**

macbethcal - compute color compensation based on measured Macbeth chart

### **SYNOPSIS**

```
macbethcal [ −d debug.hdr ][ −p xul yul xur yur xll yll xlr ylr ] scannedin.hdr [ calibout.cal ]
macbethcal −c [ −d debug.hdr ] [ measured.xyY [ calibout.cal ] ]
```
### **DESCRIPTION**

*Macbethcal* takes a scanned image or measurement set of a Macbeth ColorChecker<sup>TM</sup> color rendition chart and computes a color mapping function suitable as input to *pcomb(1).*

In the first form, *macbethcal* takes a scanned image of a Macbeth chart that has been converted into a Radiance picture using a fixed procedure. When used properly as input to *pcomb,* the computed calibration file will adjust the brightness and color of any similarly scanned and converted image so as to best match the original. If the lighting conditions are carefully controlled (as in the case of a flatbed scanner), it is even possible to get reliable reflectance values this way, at least within 10% or so. The input picture is named on the command line. The output calibration file will be written to the standard output if no file name is given on the command line.

In the second form, the input is from a file containing measured values for each Macbeth color. This file must contain entries of the form:

Nx y Y

Where *N* is the number of the corresponding Macbeth color. (See back of ColorChecker chart for color names and indexing, but it basically starts from the upper left with 1 and proceeds in English text order to the lower right, which is 24.) The values  $x$ ,  $y$  and  $Y$  are the 1931 CIE  $(x,y)$  chromaticity coordinates followed by the luminance for that color, which can be in any units. If a white value is known (i.e. maximum output level), then it may be given as entry number 0. The entries may be in any order, and comments may be included delimited by a pound sign  $('#')$  and continuing to the end of line. It is recommended that measurements be done for all 24 colors, but the only required entries are the 6 neutral values on the bottom row of the chart.

Computing a mapping from measured colors is usually more convenient when calibrating a particular output device. This is accomplished by printing the picture *macbeth\_spec.hdr* (which may be found in the standard RADIANCE library directory in the lib subdirectory) and measuring the output with a chroma meter or spectrophotometer.

For a scanned image, the locations of the 24 Macbeth patches in the input picture must be known. If the chart borders are not at the edges of the input picture, or the chart has been reversed or rotated or is uncentered or at an oblique angle, then it is necessary to specify the pixel locations of the corners of the chart with the *−p* option. The corner postions (x,y pixel addresses as given by the *ximage(1)* "p" command) are ordered on the command line: upper-left, upper-right, lower-left, lower-right (i.e. English text ordering). These coordinates should be the outside corner positions of the following patches:

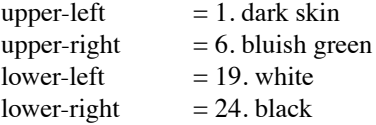

If the chart has been flipped or rotated, simply give the pixel positions of the appropriate patch corners, wherever they are in the image. (Note: if the Radiance picture has been flipped or rotated with *pflip(1)* or *protate(1), ximage* will report the original pixel positions if the *−c* option was not used by the reorienting program(s). This will be wrong, so be sure to use the *−c* option.) *Macbethcal* can handle a chart with any orientation or perspective warping if the corner coordinates are given correctly. The debug picture output is the best way to check for consistency. (See the *−d* option, below.)

The *−d* option may be used to specify an additional output file, which will be a picture comparing the scanned image processed according to the computed mapping against the standard Macbeth colors. It is a good idea to use the debug option to check that the color patches are being located correctly, and to see how well *macbethcal* does at matching colors. The center of each patch will show the target color; the left side of each patch will show the original color, and the right side will show the corrected value. If the match works well, the debug picture should have a sort of "notch on the left" look in each patch. Macbeth colors that could not be matched because they were out of gamut on this device are indicated with diagonal lines drawn through the associated target colors.

### **METHOD**

*Macbethcal* computes the color mapping in two stages. The first stage uses the six neutral color patches at the bottom of the Macbeth chart to compute a piecewise linear approximation to the brightness mapping of each RGB primary. The second stage looks at all the colors that are within the device's gamut to compute a least-sqaures fit for a linear color transformation from the measured space into the standard Radiance RGB space (as defined by the three primaries in src/common/color.h).

Thanks to the nature of inverse mappings, this method should work either for converting scanned data to match the original, or for preconditioning pictures to be sent to specific output devices. In other words, the same calibration file works either for correcting scanned images OR precorrecting images before printing.

A warning is printed if some unsaturated colors are determined to be out of gamut, as this may indicate a poor rendition or improper picture alignment. The debug picture will show which colors were excluded by drawing diagonal lines through their entries.

#### **NOTE**

It is very important that the same settings be applied when scanning or printing other images to be calibrated with the computed file. In particular, all exposure adjustments should be fixed manually, and no tweaking of the settings should be done along the way. The final result will be best if the original scanned image is not too far off from what it should be. In the case of slide and negative scanners, it is best to apply the recommended calibration file for the type of film used, so long as this calibration is fixed and not adjusted on a per-image basis.

#### **CHART AVAILABILITY**

The Macbeth chart is available at most photographic supply stores, or may be ordered directly from Macbeth:

Macbeth Munsell Color 405 Little Britain Rd. New Windsor, NY 12553-6148 tel. 1-800-622-2384 (USA) fax. 1-914-561-0267

The chart sells for under \$50 US at the time of this writing.

### **EXAMPLES**

To compute a calibration for a FunkyThing scanner and check the results:

ra\_tiff −r mbscan.tif mbscan.hdr macbethcal −d debug.hdr mbscan.hdr FunkyThing.cal ximage debug.hdr

To apply this computed calibration to another scanned image:

ra\_tiff −r another.tif | pcomb −f FunkyThing.cal − > another\_calib.hdr

To compute a calibration file for the BigWhiz film recorder, after taking measurements of a slide made from macbeth\_spec.hdr:

macbethcal −c macbeth\_spec.xyY BigWhiz.cal

To prepare a picture prior to output on the same film recorder:

pcomb −f BigWhiz.cal standard.hdr > toprint.hdr

To use *pcond(1)* to also adjust the image for human response:

pcond −f BigWhiz.cal −h standard.hdr > toprint.hdr

## **AUTHOR**

Greg Ward

Paul Heckbert supplied code for perspective projective mapping

# **SEE ALSO**

 $icalc(1), pcomb(1), pcond(1), pfilt(1), ximage(1)$